#### **STUDENT COPULA METHOD IN RAINFALL DISTRIBUTION**

Sharainie binti Sahrin, PM.Dr.Fadhilah Yusof

### **1.1 INTRODUCTION**

Copulas are tools for modelling dependence of several random variables. The term copula was first used in the work of Sklar (1959) and is derived from the latin word copulare, to connect or to join. The main purpose of copulas is to describe the interrelation of several random variables. (Thorsten Schmidt, 2006).

Copula is a function that joins the two distributions and known as dependence functions. Copula connect multivariate distribution function to its univariate marginal distribution. When we have two models having the problems relating to dependence, we can join that models becoming one model using marginal function. So, the dependency is taken care. It means that copula played an important role to join multivariate distributions to their one dimensional marginal distribution function.

### **1.2 PROBLEM STATEMENT**

This study will focus on expressing the bivariate distribution function from two univariate distribution functions. Considering these two distribution functions are independent, the multiplication of these two distributions can be done. However, in this case, the dependency between these two distributions must be considered. One of the way allowing the dependency of these distributions by using copula method.

### **1.3 LITERATURE REVIEW**

The Word Copula is a Latin noun that means ''A link, tie, bond''. In 1959, the word Copula appeared for the first time.

Copula played an important role to join multivariate distributions to their one dimensional marginal distribution function. When we are having the problems relating to dependence, we can join that models becoming one model using marginal function as we want dependency is taken care.

Copula method has been used for flood frequency analysis. This analysis was based on tcopula for Johor River, Malaysia. Student Copula was used to model the joint dependence of peak flow-volume, volume-duration and peak flow-duration. (Salarpour *et al.*, 2013).

Copula also has been used to model bivariate rainfall distribution. This model has been simulated at two sites in the Murray-Darling Basin, Australia. The selected sites are Hume and Beechworth. In this study, the asymmetric t-copula, also known as skew-t is used to analyse the monthly rainfall data.(Zakaria*et al.,* 2010)

#### **1.4 METHODOLOGY**

#### **Joint Distribution Function**

If *Y1*and *Y<sup>2</sup>* are jointly continuous random variables with a joint density function given by  $f(y_1, y_2)$ , then

1. 
$$
f(y_1, y_2) \ge 0
$$
 for all  $y_1, y_2$   
2. 
$$
\int_{-\infty-\infty}^{\infty} \int_{-\infty}^{\infty} f(y_1, y_2) dy_1 dy_2 = 1
$$

Joint distribution function is:

$$
H(x, y) = P[X \le x, Y \le y]
$$
 (1.1)

Marginal distribution function:

$$
F(x) = P[X \le x], G(y) = P[Y \le y]
$$
 (1.2)

## **Gamma Distribution**

The PDF an d CDF of the gamma distribution with continuous shape parameter ( $\alpha$ ), continuous scale parameter ( $\beta$ ) and continuous location parameter ( $\gamma$ ) are as depicted below:

$$
f(x) = \frac{(x - \gamma)^{\alpha - 1}}{\beta^{\alpha} \Gamma(\alpha)} \exp(-(x - \gamma)/\beta)
$$
\n(1.3)

$$
F(x) = \frac{\Gamma_{(x-\gamma)/\beta}(\alpha)}{\Gamma(\alpha)}
$$
\n(1.4)

Where:  $\gamma \leq x \leq +\infty$ 

Parameter Estimation:

Likelihood function

$$
L = \frac{\sum_{i=1}^{n} (x_i - \gamma)^{\alpha - 1}}{\beta^{n\alpha} \sum_{i=1}^{n} \Gamma(\alpha)} \exp \sum_{i=1}^{n} \left( \frac{-x_i + \gamma}{\beta} \right)
$$
(1.5)

The log-likelihood function iS  $(\alpha - 1) \ln \sum_{i=1}^{\infty} (x_i - \gamma) - n\alpha \ln \beta - n \ln \Gamma(\alpha) + \sum_{i=1}^{\infty} \left( \frac{-x_i + \gamma}{\beta} \right)$  $\overline{\phantom{a}}$  $\left( \right)$  $\overline{\phantom{a}}$  $\overline{\mathcal{L}}$  $(-1)$  ln  $\sum_{i=1}^{n} (x_i - \gamma) - n\alpha$  ln  $\beta - n \ln \Gamma(\alpha) + \sum_{i=1}^{n} \left( \frac{-x_i + \gamma}{\alpha} \right)$ *n i n i i i x*  $(x_i - \gamma) - n\alpha \ln \beta - n$  $i=1$  $(\alpha - 1) \ln \sum (x_i - \gamma) - n \alpha \ln \beta - n \ln \Gamma(\alpha)$  $\beta$  $(\alpha-1) \ln \sum_{i=1}^{n} (x_i - \gamma) - n\alpha \ln \beta - n \ln \Gamma(\alpha) + \sum_{i=1}^{n} \left[ \frac{-x_i + \gamma}{n} \right]$ 

$$
(1.6)
$$

$$
\frac{\partial l}{\partial \alpha} = \ln \sum_{i=1}^{n} (x_i - \gamma) - n \ln \beta - n \psi(\alpha) = 0 \text{ where } \psi(\alpha) \text{ is digamma function} \qquad (1.7)
$$

$$
\frac{\partial l}{\partial \beta} = \frac{-n\alpha}{\beta} - \frac{\sum_{i=1}^{n} (-x_i + \gamma)}{\beta^2} = 0
$$
\n(1.8)

$$
\frac{\partial l}{\partial \gamma} = -(\alpha - 1) \sum_{i=1}^{n} (x_i - \gamma)^{-1} + \frac{n}{\beta} = 0
$$
\n(1.9)

Use Newton-Raphson method.

$$
\begin{bmatrix}\n\alpha_{k+1} \\
\beta_{k+1} \\
\gamma_{k+1}\n\end{bmatrix} =\n\begin{bmatrix}\n\alpha_k \\
\beta_k \\
\gamma_k\n\end{bmatrix} - J_{k_i}^{-1} \begin{bmatrix}\nf_1(\alpha) \\
f_2(\beta) \\
f_3(\gamma)\n\end{bmatrix}
$$
\n(1.10)\n
$$
\begin{pmatrix}\n\frac{\partial f_1(\alpha)}{\partial \alpha} & \frac{\partial f_1(\alpha)}{\partial \beta} & \frac{\partial f_1(\alpha)}{\partial \gamma} \\
\frac{\partial f_2(\alpha)}{\partial \gamma} & \frac{\partial f_2(\alpha)}{\partial \gamma}\n\end{pmatrix} \begin{pmatrix}\n\frac{\partial^2 \ln L}{\partial \alpha^2} & \frac{\partial^2 \ln L}{\partial \alpha \partial \beta} & \frac{\partial^2 \ln L}{\partial \alpha \partial \gamma}\n\end{pmatrix}
$$

$$
J_{k_i} = \begin{pmatrix} \frac{\partial f_1(a)}{\partial \alpha} & \frac{\partial f_1(a)}{\partial \beta} & \frac{\partial f_1(a)}{\partial \gamma} \\ \frac{\partial f_2(\beta)}{\partial \alpha} & \frac{\partial f_2(\beta)}{\partial \beta} & \frac{\partial f_2(\beta)}{\partial \gamma} \\ \frac{f_3(\gamma)}{\partial \alpha} & \frac{f_3(\gamma)}{\partial \beta} & \frac{f_3(\gamma)}{\partial \gamma} \end{pmatrix} = \begin{pmatrix} \frac{\partial \ln L}{\partial \alpha^2} & \frac{\partial \ln L}{\partial \alpha \partial \beta} & \frac{\partial \ln L}{\partial \alpha \partial \gamma} \\ \frac{\partial^2 \ln L}{\partial \beta \partial \alpha} & \frac{\partial^2 \ln L}{\partial \beta^2} & \frac{\partial^2 \ln L}{\partial \beta \partial \gamma} \\ \frac{\partial^2 \ln L}{\partial \gamma \partial \alpha} & \frac{\partial^2 \ln L}{\partial \gamma \partial \beta} & \frac{\partial^2 \ln L}{\partial \gamma^2} \end{pmatrix}
$$
(1.11)

## **Weibull Distribution**

The PDF and CDF of the weibull distribution with continuous shape parameter ( $\alpha$ ), continuous scale parameter ( $\gamma$ ) and continuous location parameter ( $\beta$ ) are as depicted below:

 $\setminus$ 

$$
f(x) = \frac{\alpha}{\gamma} \left( \frac{x - \beta}{\gamma} \right)^{\alpha - 1} \exp\left( -\left( \frac{x - \beta}{\gamma} \right)^{\alpha} \right)
$$
(1.12)

$$
F(x) = 1 - \exp\left(-\left(\frac{x-\beta}{\gamma}\right)^{\alpha}\right)
$$
\n(1.13)

Where:  $\gamma \leq x \leq +\infty$ 

Parameter Estimation:

Likelihood function

$$
L = \left(\frac{\alpha}{\gamma}\right) \prod_{i=1}^{n} \left[ \left(\frac{x_i - \beta}{\gamma}\right)^{\alpha - 1} \right] \exp\left[-\sum_{i=1}^{n} \left(\frac{x_i - \beta}{\gamma}\right)^{\alpha}\right]
$$
(1.14)

Taking the logarithm for the likelihood function will get the log-likelihood function:

$$
l(\alpha,\beta,\gamma;X) = n \ln \alpha - n \ln \gamma + \alpha \sum_{i=1}^{n} \ln(x_i - \beta) - \sum_{i=1}^{n} \ln(x_i - \beta) - \alpha \sum_{i=1}^{n} \ln \gamma + \sum_{i=1}^{n} \ln \gamma - \sum_{i=1}^{n} \left(\frac{x_i - \beta}{\gamma}\right)^{\alpha}
$$

(1.15)

The partial derivatives for the log-likelihood function with respect to  $\alpha, \beta$  and  $\gamma$  are:

$$
\frac{\partial l}{\partial \alpha} = \frac{n}{\alpha} + \sum_{i=1}^{n} \ln\left(\frac{x_i - \beta}{\gamma}\right) - \sum_{i=1}^{n} \left(\frac{x_i - \beta}{\gamma}\right)^{\alpha} \ln\left(\frac{x_i - \beta}{\gamma}\right) = 0 \qquad (1.16)
$$
  

$$
\frac{\partial l}{\partial \gamma} = -\frac{n}{\gamma} - \alpha \sum_{i=1}^{n} \frac{1}{\gamma} + \frac{\alpha}{\gamma} \sum_{i=1}^{n} \left(\frac{x_i - \beta}{\gamma}\right)^{\alpha} = 0
$$
  

$$
\frac{\partial l}{\partial \beta} = -(\alpha - 1) \sum_{i=1}^{n} \left[\frac{1}{x_i - \beta}\right] + \frac{\alpha}{\gamma} \sum_{i=1}^{n} \left(\frac{x_i - \beta}{\gamma}\right)^{\alpha - 1} = 0
$$
  

$$
\left[\frac{\alpha_{k+1}}{\beta_{k+1}}\right] = \left[\frac{\alpha_k}{\beta_k}\right] - J_{k_i}^{-1} \left[f_2(\beta)\right]
$$
  

$$
f_3(\gamma)
$$
  
(1.19)

$$
J_{k_i} = \begin{pmatrix} \frac{\partial f_1(\alpha)}{\partial \alpha} & \frac{\partial f_1(\alpha)}{\partial \beta} & \frac{\partial f_1(\alpha)}{\partial \gamma} \\ \frac{\partial f_2(\beta)}{\partial \alpha} & \frac{\partial f_2(\beta)}{\partial \beta} & \frac{\partial f_2(\beta)}{\partial \gamma} \\ \frac{f_3(\gamma)}{\partial \alpha} & \frac{f_3(\gamma)}{\partial \beta} & \frac{f_3(\gamma)}{\partial \gamma} \end{pmatrix} = \begin{pmatrix} \frac{\partial^2 \ln L}{\partial \alpha^2} & \frac{\partial^2 \ln L}{\partial \alpha \partial \beta} & \frac{\partial^2 \ln L}{\partial \alpha \partial \gamma} \\ \frac{\partial^2 \ln L}{\partial \beta \partial \alpha} & \frac{\partial^2 \ln L}{\partial \beta^2} & \frac{\partial^2 \ln L}{\partial \beta \partial \gamma} \\ \frac{\partial^2 \ln L}{\partial \gamma \partial \alpha} & \frac{\partial^2 \ln L}{\partial \gamma^2} & \frac{\partial^2 \ln L}{\partial \gamma^2} \end{pmatrix}
$$

(1.20)

## **Log-normal Distribution**

The PDF and CDF of the log-normal distribution with shape parameter ( $\sigma$ ), scale parameter ( $\mu$ ) and location parameter  $(\gamma)$  are as depicted below

$$
f(x) = \frac{1}{(x-\gamma)\sigma\sqrt{2\pi}} \exp\left(-\frac{\left(\ln(x-\gamma) - \mu\right)^2}{2\sigma^2}\right)
$$
  
(1.21)  

$$
F(x) = \Phi\left(\frac{\ln(x-\gamma) - \mu}{\sigma}\right)
$$

Where:  $0 \leq \gamma < x$ 

Parameter Estimation:

Likelihood function 
$$
L(\mu, \sigma, \gamma | X) = \left(\frac{1}{\sigma \sqrt{2\pi}}\right)^n \prod_{i=1}^n (x_i - \gamma)^{-1} \exp\left(-\frac{\sum_{i=1}^n (\ln(x_i - \gamma) - \mu)^2}{2\sigma^2}\right)
$$

(1.23)

The log-likelihood function is

$$
\ln L(\mu, \sigma, \gamma | X) = -n \ln \sigma - n \ln \sqrt{2\pi} - \sum_{i=1}^{n} \ln(x_i - \gamma) - \frac{\sum_{i=1}^{n} (\ln(x_i - \gamma) - \mu)^2}{2\sigma^2}
$$
\n(1.24)

Differentiating the log-likelihood function and equating to zero will obtain the maximum likelihood estimating equations.

$$
\frac{\partial \ln L}{\partial \mu} = \frac{1}{\mu \sigma^2} \sum_{i=1}^n [\ln(x_i - \gamma) - \mu] = 0
$$
\n(1.25)

$$
\hat{\mu} = \frac{\sum_{i=1}^{n} \ln(x_i - \hat{\gamma})}{n}
$$
\n(1.26)

$$
\frac{\partial \ln L}{\partial \sigma} = -\frac{n}{\sigma} + \frac{1}{\sigma^3} \sum_{i=1}^n [\ln(x_i - \gamma) - \mu]^2 = 0
$$
\n(1.27)

$$
\hat{\sigma}^2 = \frac{1}{n} \sum_{i=1}^n (\ln(x_i - \hat{\gamma} - \hat{\mu})^2)
$$
 (1.28)

$$
\frac{\partial \ln L}{\partial \gamma} = \sum_{i=1}^{n} \frac{1}{x_i - \gamma} + \frac{1}{\sigma^2} \sum_{i=1}^{n} \frac{\ln(x_i - \gamma) - \mu}{x_i - \gamma} = 0 \, (1.29)
$$

Maximum likelihood estimate for  $\gamma$  by replacing eq.1.26and eq.1.28in the last equation, eq.1.39 to obtain an equation in  $\gamma$  eq.1.30.

$$
\left[\sum_{i=1}^{n} \frac{1}{x_i - \gamma} \right] \left[ \sum_{i=1}^{n} \ln(x_i - \gamma) - \sum_{i=1}^{n} (\ln(x_i - \gamma))^2 + \frac{1}{n} \left( \sum_{i=1}^{n} \ln(x_i - \gamma) \right)^2 \right] - n \sum_{i=1}^{n} \frac{\ln(x_i - \gamma)}{x_i - \gamma} = 0 \ (1.30)
$$

# **Kolmogorov-Smirnov (K-S) test**

The K-S Test statistic is defined as:

$$
D = \max_{1 < i < N} \left( \left| F(x_i) - \frac{i-1}{N} \right|, \left| \frac{i}{N} - F(x_i) \right| \right) \tag{1.31}
$$

where  $x_i$  is sorted from smallest to largest,  $F$  the theoretical cumulative distribution and  $N$  is the number of sample size.The best fit distribution is selected based on the test statistic, *D* , where the distribution that gives the smallest value of  $D$  is known as the best fit distribution.

## **Evaluating the dependency**

The dependency can be evaluated using Kendall's tau  $(\tau)$  or Kendall's tau coefficient as below:

$$
\tau = \frac{\text{(number of concordant pairs)} - \text{(number of discordant pairs)}}{2} \frac{1}{2} n(n-1)
$$

(1.32)

Where  $(x_1, y_1)$  and  $(x_2, y_2)$  are taken as concordant or dependent when:  $(x_1 - x_2) (y_1 - y_2) > 0$ and discordant or independent when:

$$
(x_1 - x_2) (y_1 - y_2) < 0
$$

#### **Finding the Parameters.**

After getting the value of  $\tau$ , the value of  $\theta$  can be obtained using the formula below. Kendall's tau for t copula as written below:

$$
\tau = \frac{2}{\pi} \arcsin(\theta)
$$
  
-1 < \theta < 1  
Then, make  $\theta$  as the subject,  

$$
\theta = \sin\left(\frac{\pi}{2}\tau\right)
$$
 (1.33)

In dependent t-test for paired samples, in which two samples are matched or paired, the degree of freedom used is n-1

#### **t (student) copula**

t (student) copula  
\n
$$
= \int_{-\infty}^{t_v^{-1}(u)t_v^{-1}(v)} \int_{-\infty}^{1} \frac{1}{2\pi\sqrt{(1-\theta^2)}} \times \exp\left(1 + \frac{(x^2 - 2\theta xy + y^2}{v(1-\theta^2)}\right)^{-1-\frac{v}{2}} dy dx
$$
\n
$$
-1 < \theta < 1
$$
\n(1.34)

where  $t_v^{-1}$ . denotes the inverse function of the CDF  $t_v$ . (b) with  $v$  as the degree of freedom, and  $\theta$  is between  $t_v^{-1}(u)$  and  $t_v^{-1}(v)$  and controls the strength of the tails. *x* and *y* are the dependent variables.

## **Simulation of data**

- i. Generate multivariate t-distributed random numbers which can be between  $-\infty$  to  $+\infty$
- ii. Transform the multivariate data to uniform data using marginals of univariate t distribution.
- iii. Find t-copula values using the uniform data, correlation and degrees of freedom

## **Comparing The Observed Data And Simulated Data**

Afterward, the copula is compared by using Kolmogorov-Smirnov goodness of fit test at 5% significance level. If P-value is greater than 0.05 significance level, conclusion can be made that the two distributions are not significantly different at 5% significance level and vice versa.

# **1.5 RESULT AND DISCUSSION**

## **Finding the Marginal Distribution**  $F_x(x)$  and  $F_y(y)$

|           | Malacca $(x)$      |                           |      | Tangkak $(y)$     |                           |                |
|-----------|--------------------|---------------------------|------|-------------------|---------------------------|----------------|
|           | Parameters         | Test<br><b>Statistics</b> | Rank | Parameters        | Test<br><b>Statistics</b> | Rank           |
| Lognormal | $\sigma = 0.20143$ | 0.14009                   | 1    | $\sigma = 0.4$    | 0.1125                    | $\mathcal{R}$  |
|           | $\mu = 7.1412$     |                           |      | $\mu = 6.4373$    |                           |                |
|           | $\gamma = 707.96$  |                           |      | $\gamma = 1222.1$ |                           |                |
| Gamma     | $\alpha = 7.415$   | 0.14495                   | 2    | $\alpha = 3.2383$ | 0.10967                   | $\overline{2}$ |
|           | $\beta = 97.529$   |                           |      | $\beta = 154.32$  |                           |                |
|           | $\gamma = 1273.5$  |                           |      | $\gamma = 1398.4$ |                           |                |
| Weibull   | $\alpha = 1.8411$  | 0.1454                    | 3    | $\alpha = 1.6896$ | 0.09936                   |                |
|           | $\beta$ = 526.59   |                           |      | $\beta$ = 501.71  |                           |                |
|           | $\gamma = 1527.5$  |                           |      | $\gamma = 1450$   |                           |                |

**Table 4.1: Values of Parameters and Test Statistics** 

# **i) Kendall's tau,**

**Table 4.2: The Kendall's tau Correlation between** *x =* **Station in Malacca and** *y***=Station in Tangkak in 33 years**

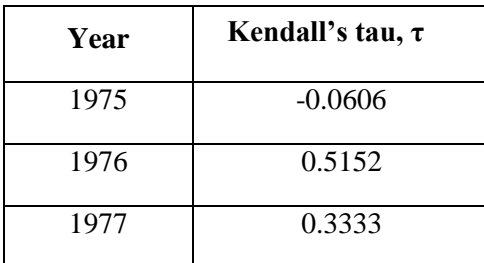

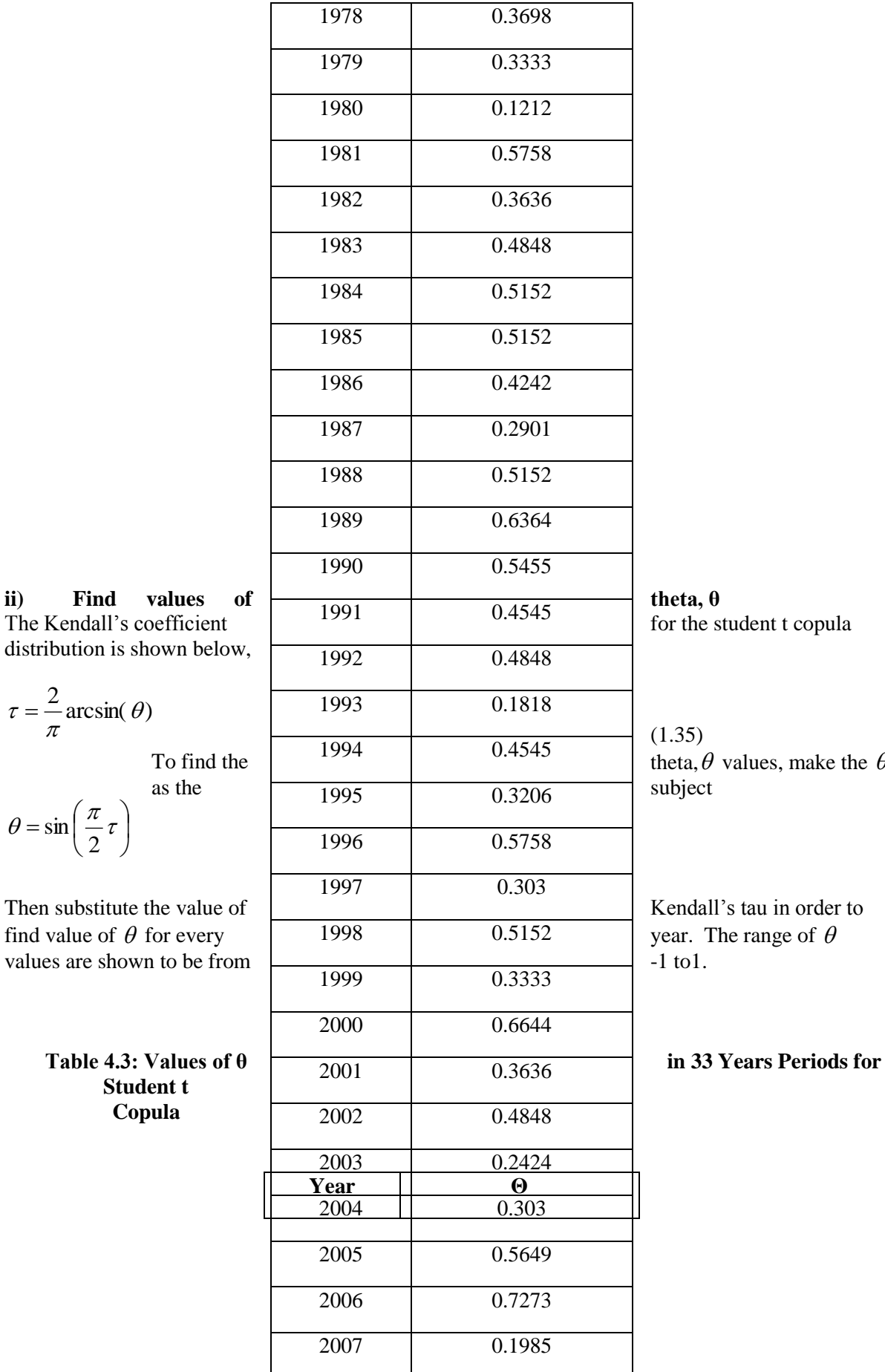

 (1.35)  $\theta$  values, make the  $\theta$ 

The Kendall's coefficient distribution is shown below,

 $\frac{2}{2} \arcsin(\theta)$  $\tau = \frac{2}{\pi}$ 

To find the

$$
\theta = \sin\left(\frac{\pi}{2}\tau\right)
$$

find value of  $\theta$ 

**Student t Copula**

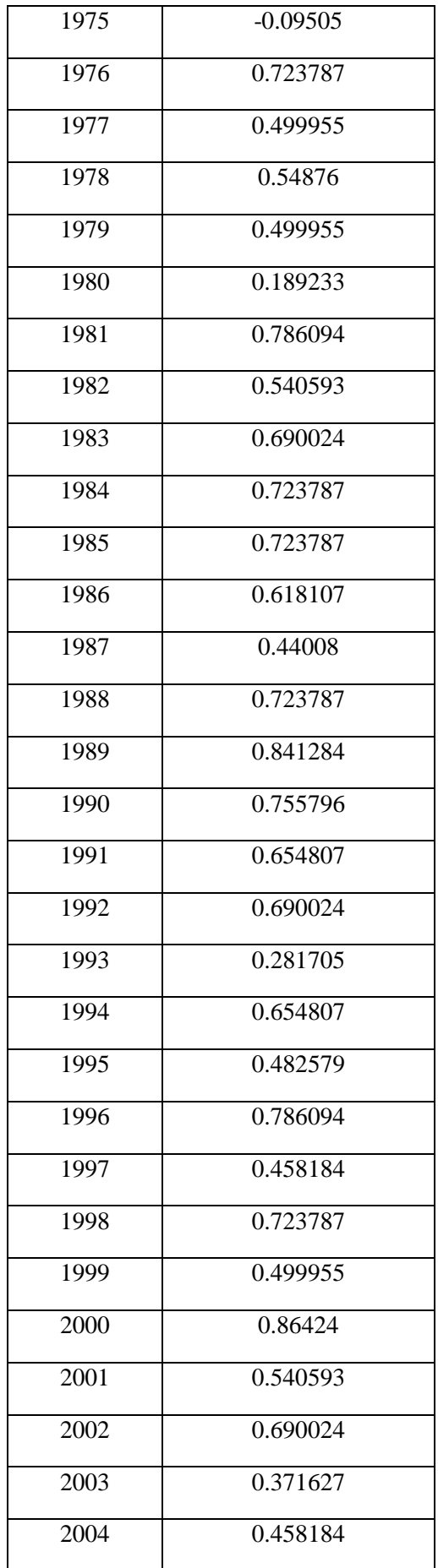

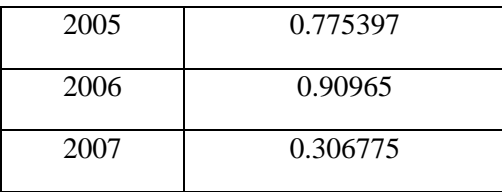

### **iii) Find Degree of Freedom,** *v*

In dependent t-test for paired samples, in which two samples are matched or paired, the degree of freedom used is n-1. Since there are 12 samples for every year, thus, the degree of freedom is 11.

### **iv)** Find Real Values of  $C(u, v)$

By substituting the real values of *u, v,* θ and degree of freedom for every year into Eq.1.34, the values of copula will be obtained.

$$
\int_{-\infty}^{t_v^{-1}(u)t_v^{-1}(v)} \int_{-\infty}^{t_v^{-1}(u)t_v^{-1}(v)} \frac{1}{2\pi\sqrt{(1-\theta^2)}} \times \exp\left(1+\frac{(x^2-2\theta xy+y^2}{v(1-\theta^2)}\right)^{-1-\frac{v}{2}}dy
$$

The values of copula must be in range between 0 and 1.

## **Table 4.4: The Real Values of Student t Copula for 33 Years Period**

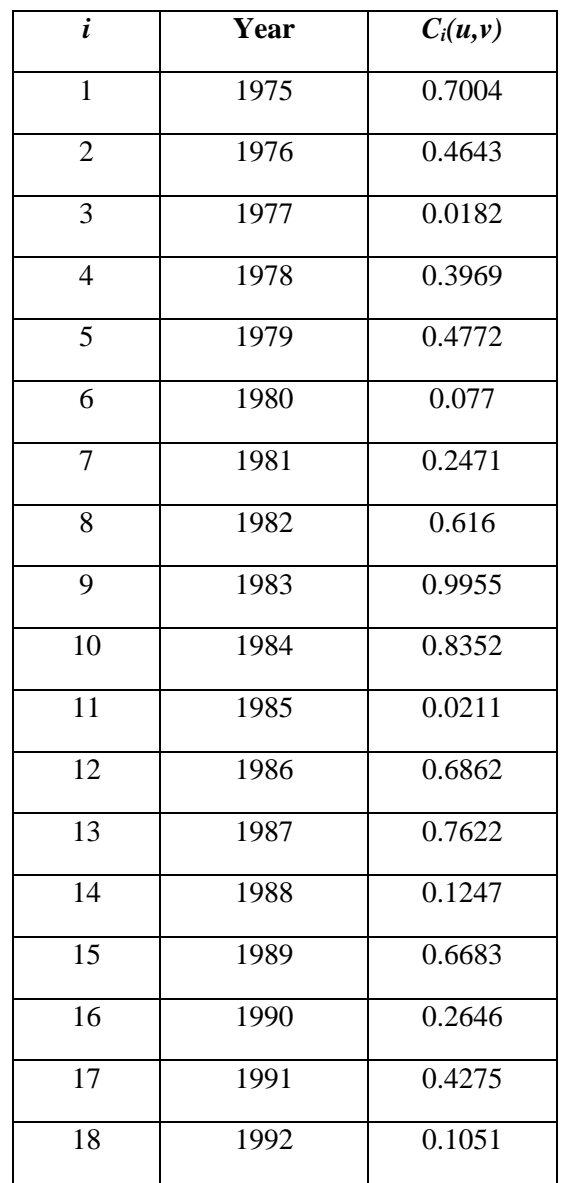

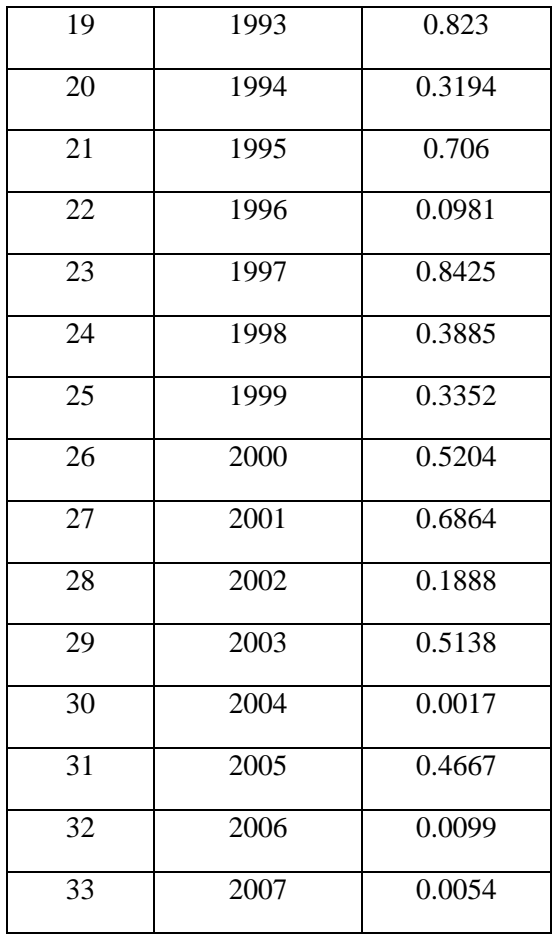

### **Simulation experiment**

The procedure is divided into two parts: Part  $1$  – finding the theoretical copula values. Part  $2$  – comparing the analysis of empirical copula and theoretical copula.

#### **i) Generate 100 simulated data for the multivariate-t distributed.**

100 random numbers are generated. The degree of freedom is 11 using the formula of n-1. The correlation coefficients is calculated using the Kendall's tau of original data. The Kendall's tau between distribution in Malacca and Tangkak is calculated using eq. (1.32) which gives the value 0.405. The PDF for multivariate-t distribution is given by

$$
f_{td}(v,\mu,P)(x) = \frac{\Gamma\left(\frac{v+d}{2}\right)}{\Gamma\left(\frac{v}{2}\right)\sqrt{(nv)^d \mid P\mid}} \left(1 + \frac{(x-\mu)^p P^{-1}(x-\mu)}{v}\right)^{\frac{-v+d}{2}}
$$

where *v* is degree of freedom, *d* is dimensional random vector and  $\Gamma$  is the gamma function.

## **ii) Transform generated multivariate-***t* **data to uniform data using marginals of univariate** *t* **distribution**

The PDF for univariate student's *t* distribution is given by

$$
f(x) = \frac{\Gamma\left(\frac{\nu+1}{2}\right)}{\sqrt{\nu\pi}\Gamma(\nu/2)} \left(1 + \frac{x^2}{\nu}\right)^{-(\nu+1)/2}
$$

where  $\Gamma$  defines a gamma function and  $\nu$  is degrees of freedom.

The Kendall's tau between distribution in Malacca and Tangkak is calculated using eq. (1.32) gives the value of 0.405. Then, substitute the value of Kendall's tau into eq. (1.33) to get the value of  $\theta$  such as below:

$$
\theta = \sin\left(\frac{\pi}{2}\tau\right)
$$

$$
\theta = \sin\left(\frac{\pi}{2}0.405\right)
$$

 $\theta$  = 0.594121

**iii)** Eq (1.34) belowis used to calculate *t* copula. The range of these copula values must be in between 0 and 1.

$$
\int_{-\infty}^{t_v^{-1}(u)t_v^{-1}(v)} \int_{-\infty}^{t_v^{-1}(u)t_v^{-1}(v)} \frac{1}{2\pi\sqrt{(1-\theta^2)}} \times \exp\left(1+\frac{(x^2-2\theta xy+y^2}{v(1-\theta^2)}\right)^{-1-\frac{v}{2}}dydx
$$

### **Comparing The Analysis Of Empirical Copula And Theoretical Copula.**

In this case, use Kolmogorov-Smirnov goodness of fit test to compare the distributions of the empirical and theoretical copula. The P-value is found to be greater than 0.05 significance level for this test, therefore the conclusion that the two distributions are not significantly different at 5% significance level can be made. For addition, 1000 and 5000 random numbers are generated to test the P-value. See table below:

## **Table 4.6: Goodness of fit test of theoretical and empirical copulas for the uniformised observed and generated data**

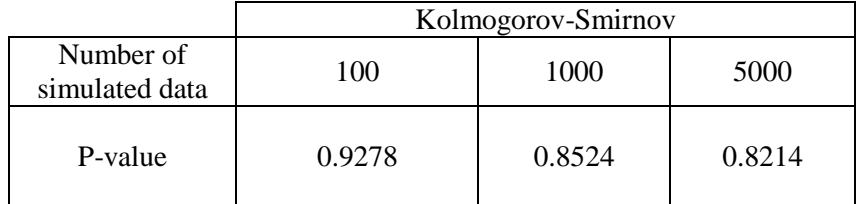

### **Summary**

Two sets of data (two stations) were tested using Kolmogorov-Smirnov fit test to find the best fit marginal distributions. Lognormal provided the best fitted for station in Malacca and weibull was the best fitted for station in Tangkak. The parameters  $u, v, \theta$  and degree of freedom were calculated in modelling the bivariate distribution. All calculated parameter values are within the acceptable range. Then, the bivariate joint distribution of rainfall data for student-t copula is computed. The simulation process of student-t copula has been carried out by using 100, 1000 and 5000 numbers of simulated data. All these simulations process give good results which their P-values are greater than 0.05 significance level.Therefore, every simulation distribution is not significantly different with the distribution of observed data.

## **1.6 CONCLUSION**

Based on the Kolmogorov-Smirnov goodness-of-fit test, lognormal provided the best fitted distribution for station in Malacca and weibull was the best for station in Tangkak

The distributions of observed data and simulated data were not significantly different at 5% significance level Kolmogorov-Smirnov goodness of fit test

Results showed that all calculated parameter values were within the acceptable range and could be applied to compute the bivariate joint distribution of rainfall data for the student-t copula.

### **ACKNOWLEDGEMENT**

The authors wish to thank Malaysia Meteorological Services for allowing us to do analysis on the climate data.

#### **REFERENCES**

- Defu, L., Shuqin, W. and Liping, W. (2002). Poisson-Gumbel Mixed Compound Distribution and its application. *Chinese Science Bulletin.* 47(22): 1901-1906.
- Kelly, K.S. and Krzysztofowicz, R. (1997). A bivariate meta-Gaussian density for use in hydrology. *Stochastic Hydrology and Hydrailics.* 11(1):17-31.
- Nikoloulopoulos, A.K., H, Joe, H. and Haijun Li (2010). Vine copulas with asymmetric tail dependence and applications to financial return data. *Computational Statistics & Data Analysis.* 56(11), 3659-3673.
- Quesada-Molina, J.J., Rodr**´**ıguez-Lallena, J.A., and Ubeda-Flores, M. (2003). What are copulas? *Monograf***´***ıas del Semin. Matem. Garc***´***ıa de Galdeano.* 27(3), 499-506.
- Salarpour, M., Yusop, Z., Yusof, F., Shahid, S. and Jajarmizadeh, M. (2013). Flood frequency analysis based on t-copula for Johor River, Malaysia. *Journal of Applied Sciences.* 13(7), 1021-1028.
- Salvadori, G. and De Michele, C. (2007). On the Use of Copulas in Hydrology: Theory and Practice. *Journal of Hydrologic Engineering.* 12(4), 369-380.

Schmidt, T. (2006). *Copulas-From Theory to Applications in Finance*. (1<sup>st</sup> ed.), London: Risk Books.

- Sklar, A. (1959). *Functions de repartition an dimensionset leursmarges.* (8<sup>th</sup> ed.), Paris: PublInst Stat. Univ.
- Yue, S., Ourda, T.B.M.J., Bobee, B., Legendre, P., and Bruneau, P. (1999). The Gumbel mixed model for flood frequency analysis. *Journal of Hydrology.* 226 (1-2): 88-100.
- Yue, S. (2000). The Gumbel mixed model applied to storm analysis. *Water Resources Management.* 14(5): 377-389.
- Zakaria, R., Metcalfe, A.V., Howlett, P., Piantadosi, J. and Boland, J. (2010). Using the skew-t copula to model bivariate rainfall distribution. *ANZIAM (Australia and New Zealand Industrial and Applied Mathematics) Journal*. 51, (c231-c246).